# : SmartProcess®

#### **Plant Optimization**

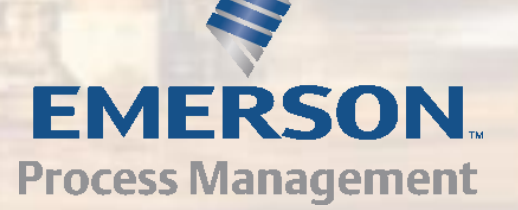

#### *Issues facing*

- Challenged by market conditions?
- Tracking performance metrics?
- Have any constraints with equipment operation?
- Are maintenance factors in your evaluation of your operational strategies?

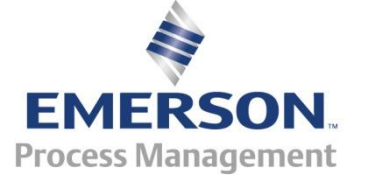

# *Gas Turbine Optimization*

**The Economic Optimizer enhances energy allocation and plant operation, based on a number of factors, including operating costs, equipment efficiencies, and operating schedules.**

*Unify islands of optimization with an overall plant model* 

- Applications
	- Fleet wide economic analysis
	- Reduces operating costs on multiple equipment type plant configurations
	- CHP, Combined cycle plants, Co-generation facilities
	- Fuel blending strategies
	- Cooling tower optimization
	- Plant profit tool

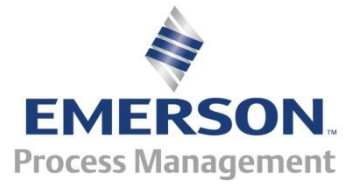

### *Optimization Components*

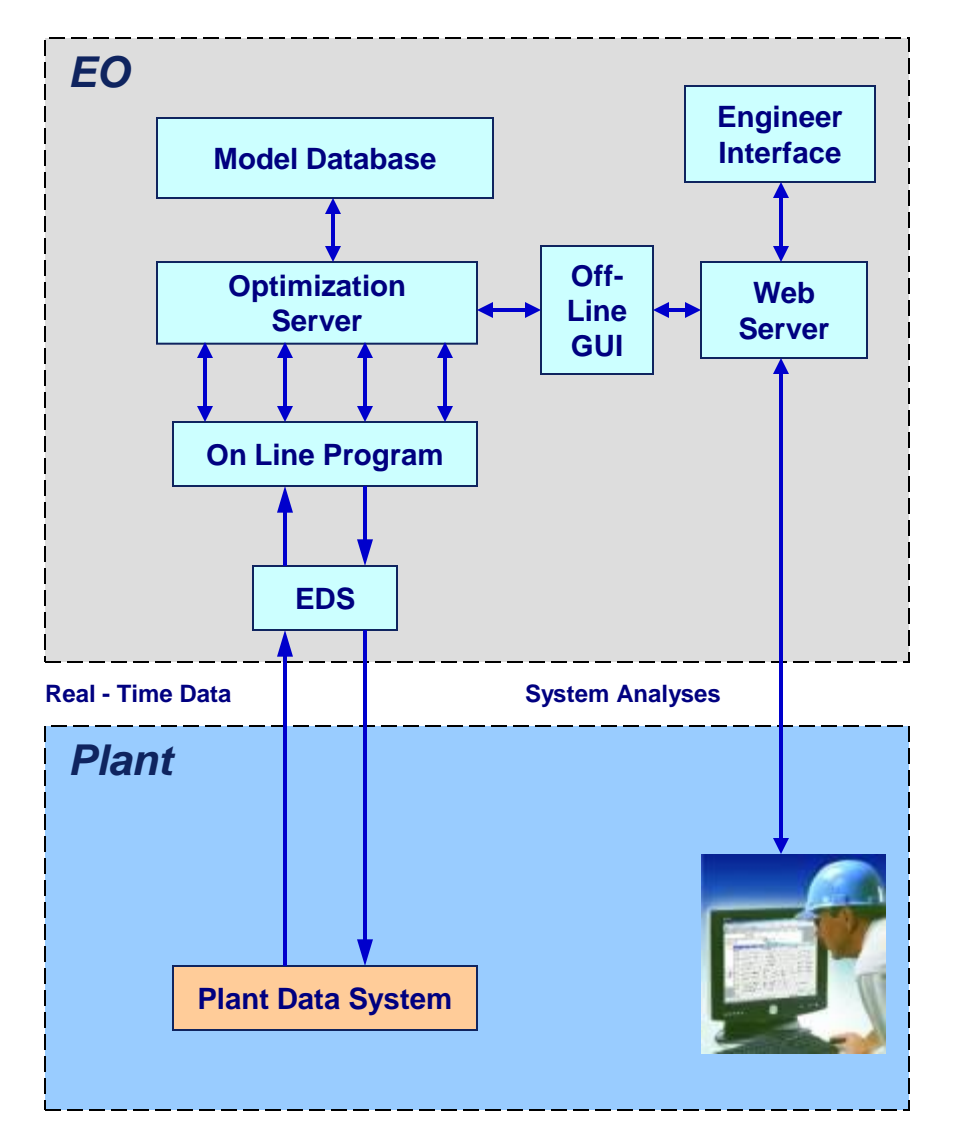

- **The equation based interface**
- **Easy to "see" what is in the system**
- **Scalable**

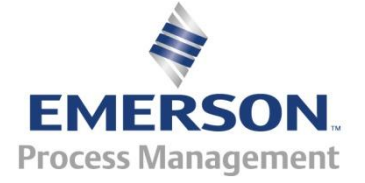

### *Introduction*

- Define what is meant by optimization
- Discuss the components of an optimization problem
	- MVs
	- DVs
	- Constants
	- Objective function
- Examples
	- Minimize Cost
	- Maximize Profit

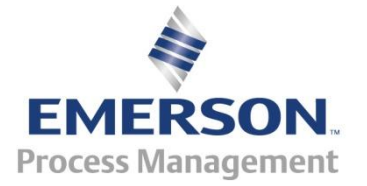

#### *What does this mean ?*

- The Solver finds a solution that is, values for the manipulated variables – that satisfies the constraints and that maximizes or minimizes the objective function
- Variable Types
	- $-$  Manipulated Variables (MV)  $-$  variables that can be adjusted
	- Coefficients or Constants variables that do not change
	- Dependent Variables their value is dependent on the values of MVs, Constants, or other Dependent Variables

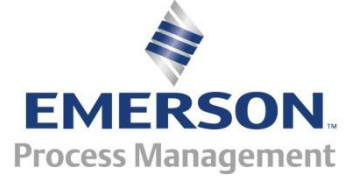

## *Variable Type Examples*

- Combined Cycle plant with 2 CTG/HRSG and 1 STG
- MVs
	- CTG1 and CTG2 Fuel Flow, IGV's, Duct Burners
- Coefficient/Constants
	- Compressor Inlet Temp
	- Heating value of fuel
	- Cost of Fuel
- Dependent Variables
	- Power produced on the CTGs and STG

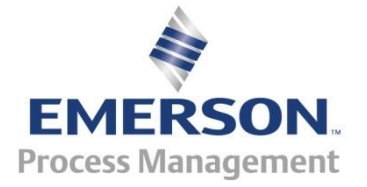

#### *What is an Objective Function ?*

- Objective Function the quantity that is to be maximized or minimized
	- Example: Minimize \$/HR operating cost. If the manipulated variables are the gas flow on CTG1 and CTG2
	- $-J = FUEL$  COST\*(CTG1\_FF+CTG2\_FF)
	- Where
		- $\bullet$  J = objective function
		- FUEL  $COST = $/SCF$  of Gas
		- CTG1 FF = SCF/Hr Gas flow on CTG1
		- CTG2 FF = SCF/Hr Gas flow on CTG2

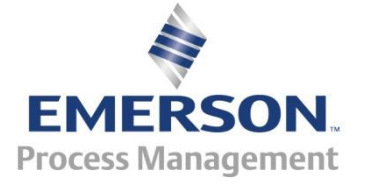

#### *What are constraints ?*

- Constraints are relations such as:  $CTG1$   $FF \ge 0$
- A constraint is satisfied if the condition it specifies is true
- Constraints are used to define the process that is being optimized
- Ensure the solution is valid for the problem that is being optimized

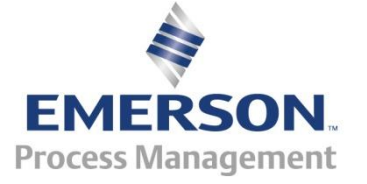

# *Solver Types*

- The SmartProcess Optimizer has the following types of solvers
	- $-$  LP/Quadratic  $-$  This solver is used when all the constraints and dependent variable functions are linear. The objective function can be linear or quadratic.
	- GRG Nonlinear finds solutions to problems where the objective function and/or constraint and dependent equations are non-linear but smooth (no breaks)
	- Evolutionary is good for problems that are non-linear and contain non-smooth functions

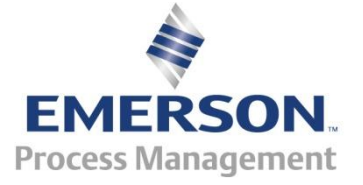

#### *Mixed Integer Programming*

- All of the solver engines available in the optimizer support integer variables
- Most of the MVs, Coefficient, and Dependent variables are real numbers but they can also be integer (0,1,2,3..) or binary (0,1)
- This is necessary for modeling equipment that can be ON or OFF – or for sequencing problems
- Example: A CTG can be ON or OFF this can be represented by a binary variable.  $1=ON$  ,  $0=$ **OFF**

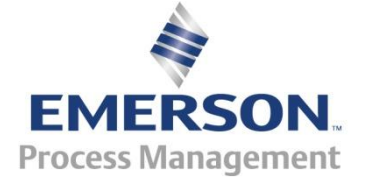

#### *How to Construct Optimization Problem*

- The user must be able to:
	- Define Manipulated Variables
	- Define Coefficient or Constant Variables
	- Define Dependent Variables
	- Define Constraints
- Different values of the coefficients determine different cases or scenarios of the same problem
- The SmartProcess Optimizer GUI provides this capability

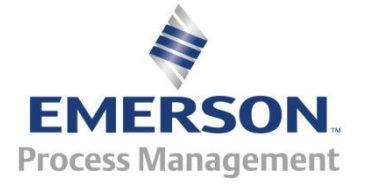

### *Two Modes of Operation*

- Offline and Online Modes
- Offline contains a GUI to build the optimization problem (plant model)
- Multiple optimization problems can be created
	- Provides "What If" capability
- Online version uses live plant data from the DCS
	- Closed Loop
	- Advisory
- The Online version is configurable from Offline GUI
- Optimizer has an EDS interface

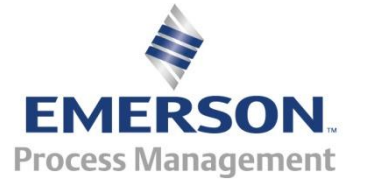

#### *Sample Plant Configuration*

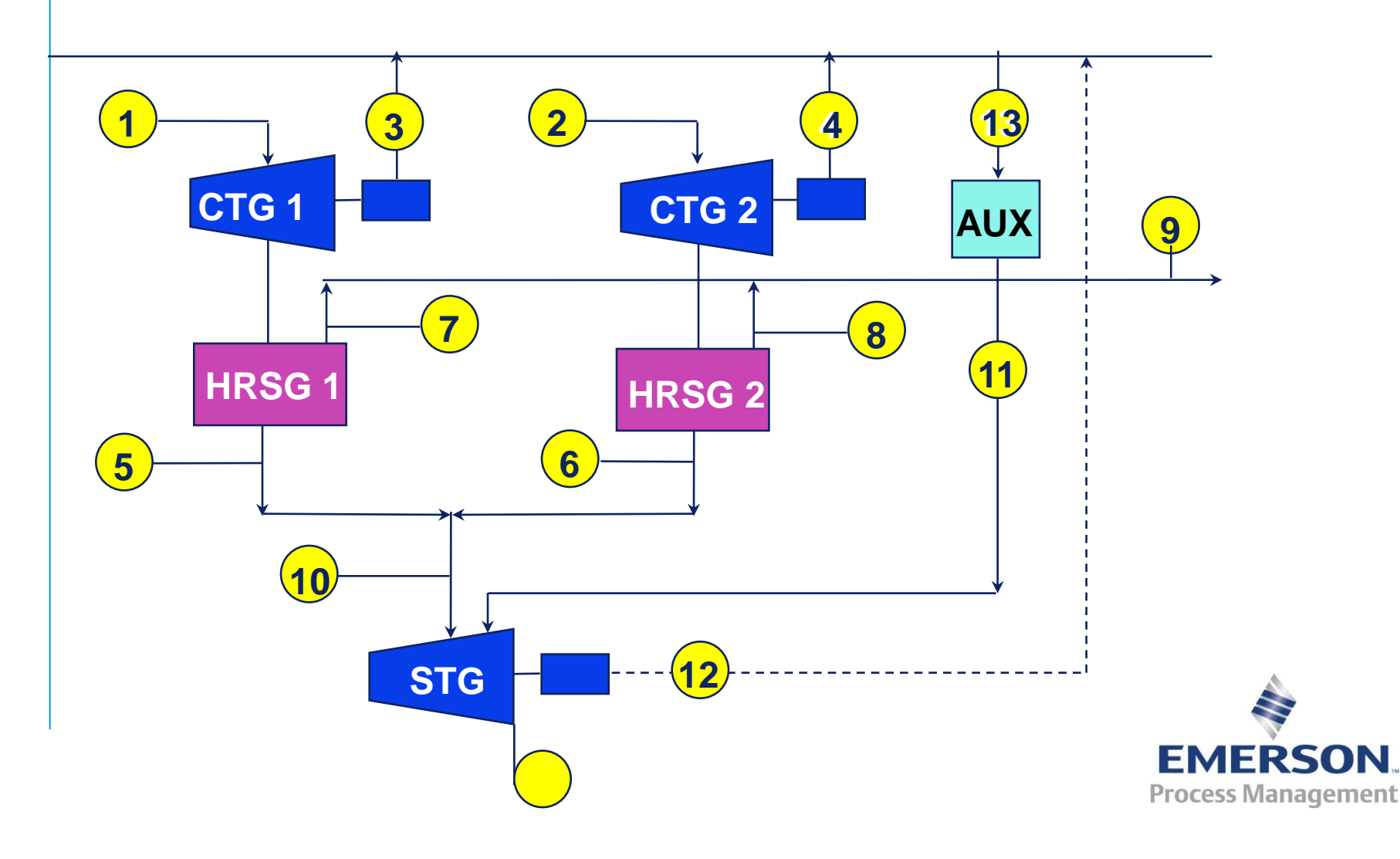

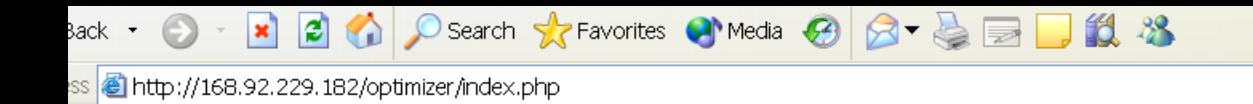

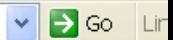

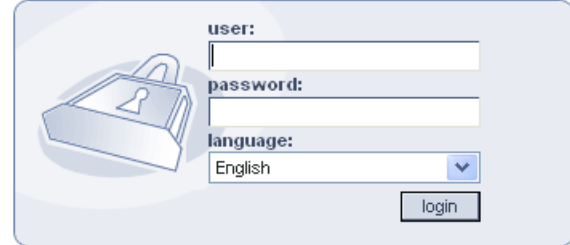

2004 Emerson Process Management

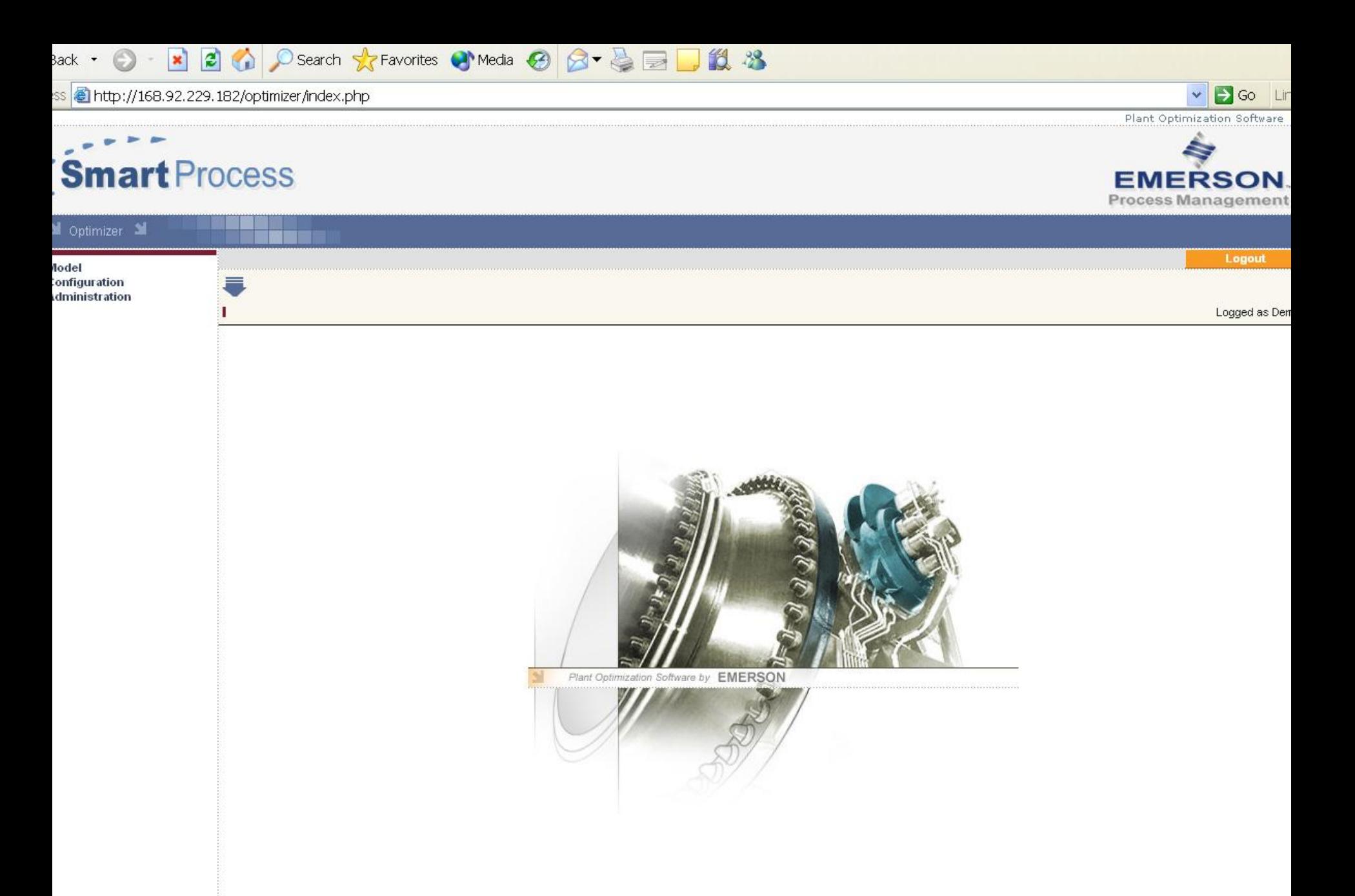

## **Smart Process**

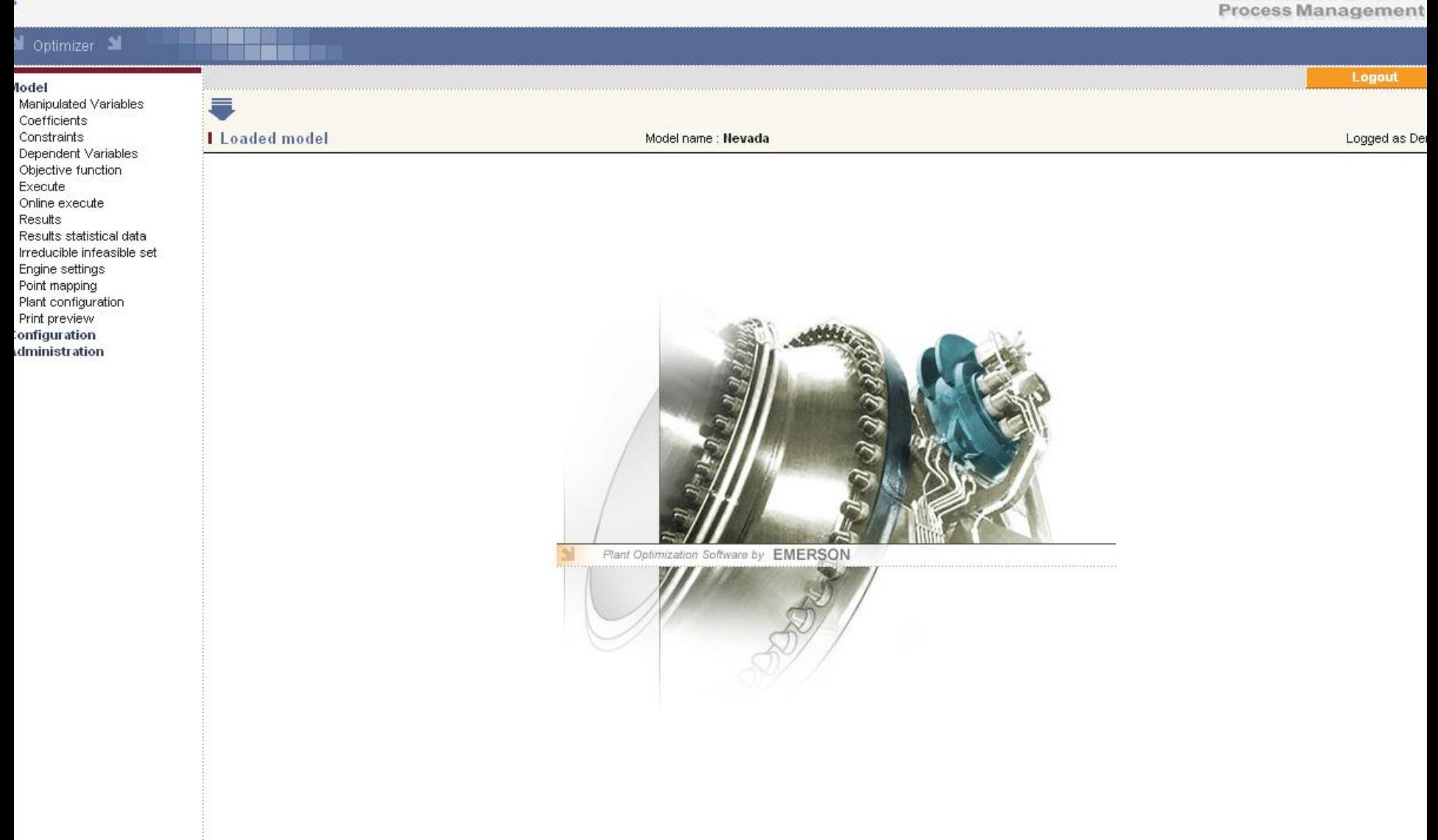

 $\checkmark$ 

Plant Optimization Software

**EMERSON** 

SGO Lin

ss is http://168.92.229.182/optimizer/index.php?

#### $\bullet$   $\bullet$   $\bullet$  $\sim$   $^{\circ}$ **Smart Process**

**lodel** 

Constraints

Execute

Results

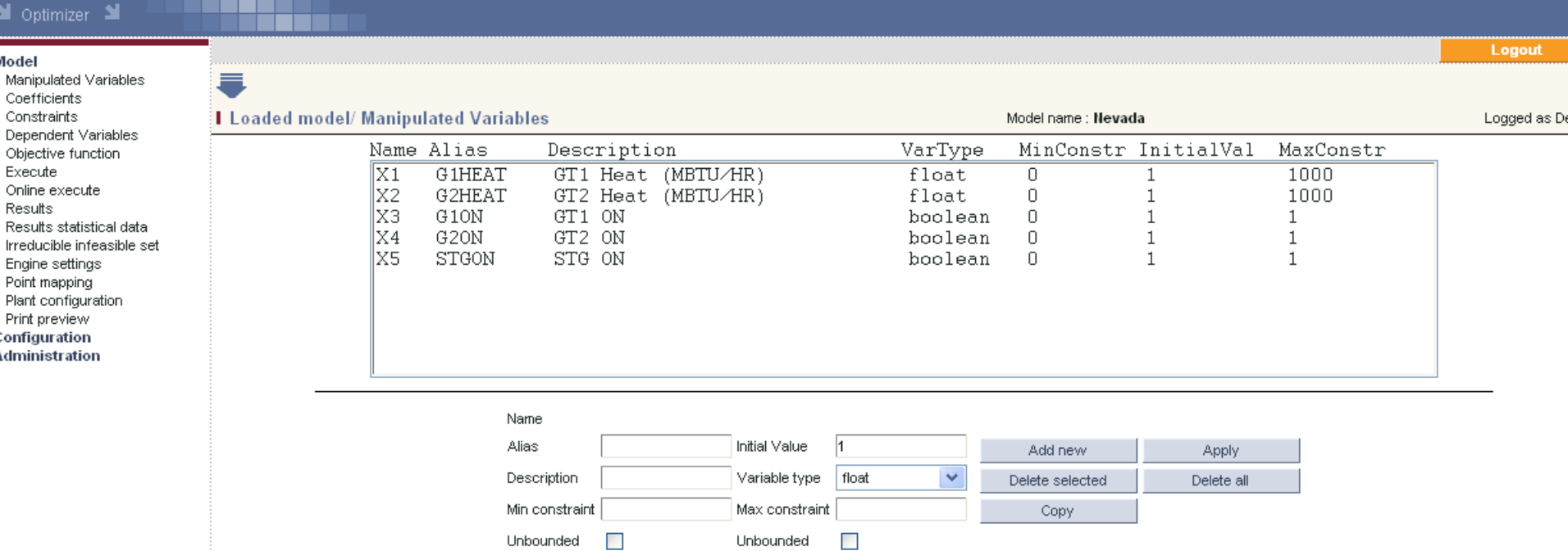

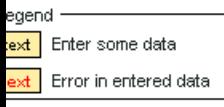

merson Process Management

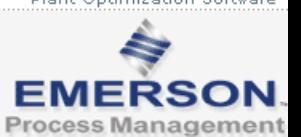

Plant Optimization Software

V D Go Lin

Description

Value / Formula |

ss is http://168.92.229.182/optimizer/index.php?

#### $\sigma$  . **Smart Process**

N o

**lodel** 

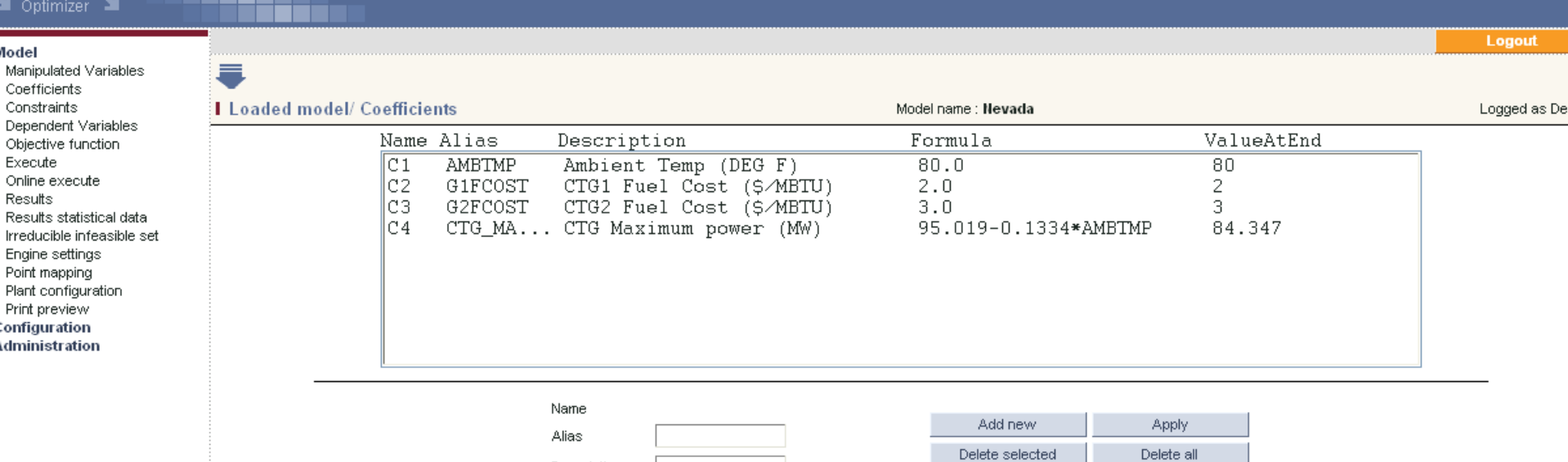

Copy

 $\vee$  3 Go Lin

Plant Optimization Software

₩

**EMERSON Process Management** 

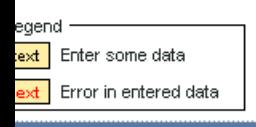

merson Process Management

ss **& http://168.92.229.182/optimizer/index.php?** 

<u> La Bart</u>

#### $\sigma$  . **Smart Process**

 $\blacksquare$  Optimizer  $\blacksquare$ 

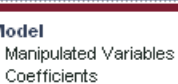

Constraints

Execute

Results

Dependent Var

Point mapping

Print preview onfiguration: dministration

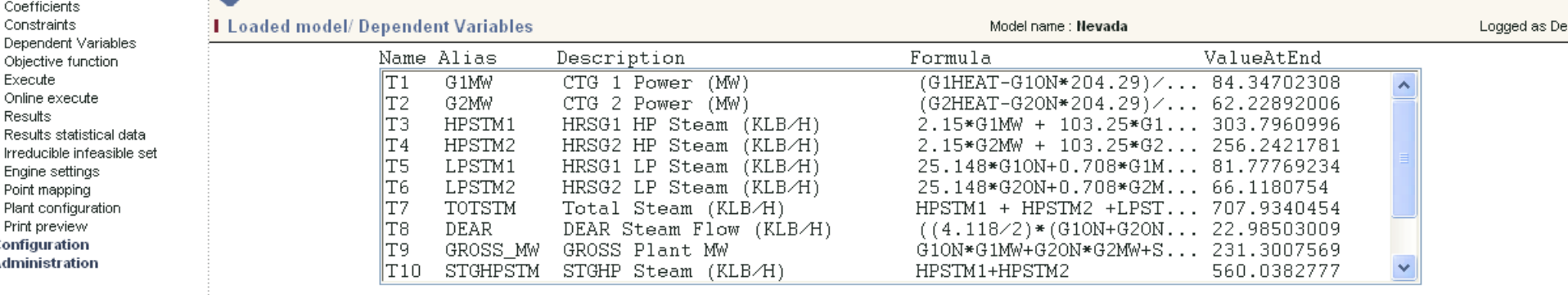

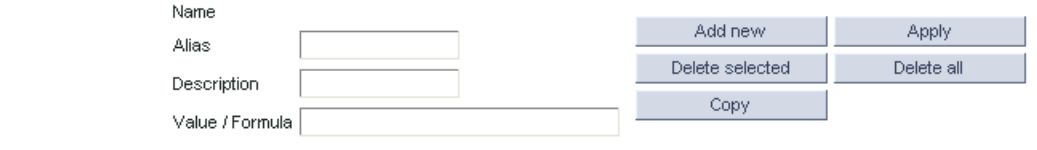

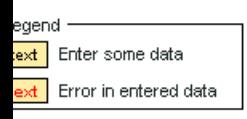

merson Process Management

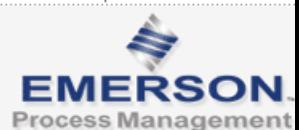

Plant Optimization Software

 $\vee$  3 Go Lin

Logout

. . . .

#### ess **图 http://localhost/optimizer/index.php?**

#### $\sim$   $^{\circ}$ **Smart Process**

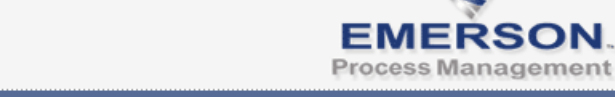

Logout

Logged as Fre

So Link

 $\vee$ Plant Optimization Software

**S** 

#### Model

Manipulated Variables

M Optimizer M

- Coefficients
- Constraints
- Dependent Variables Objective function
- · Execute
- Online execute
- Execute Log
- 
- ∙ Results
- Results statistical data
- Irreducible infeasible set
- Engine settings
- Point mapping
- Plant configuration
- Print preview
- Graphic Viewer
- Graphic Builder
- Neural Networks
- Privileges
- Configuration
- 
- Administration

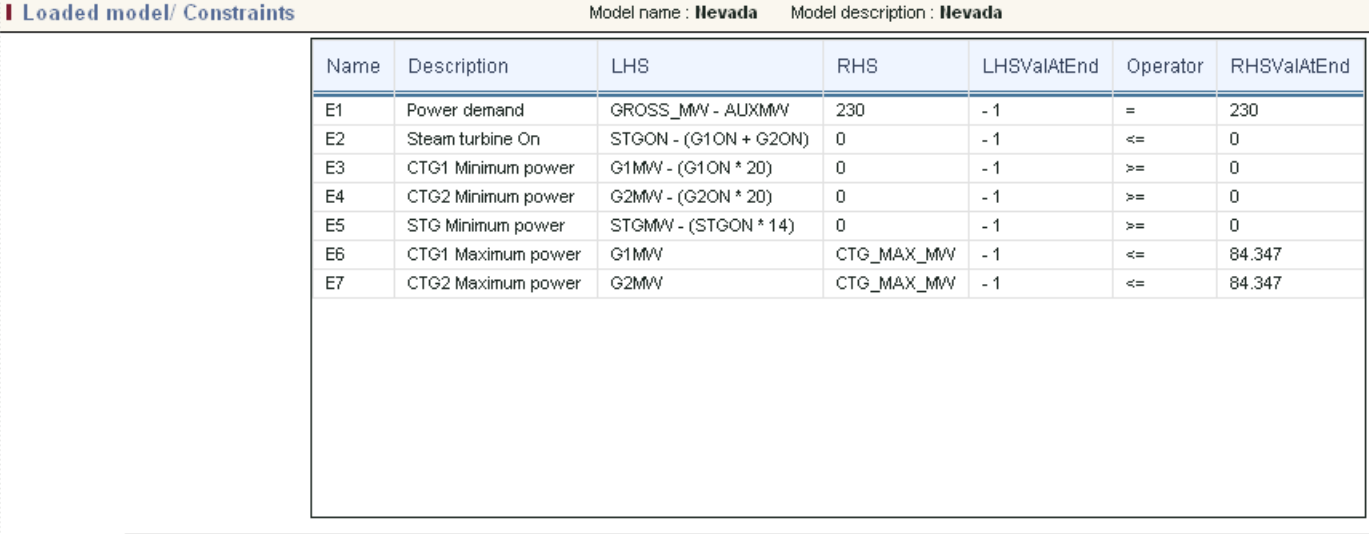

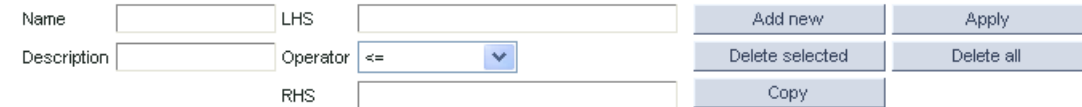

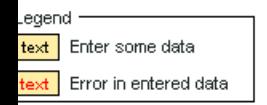

04 - 2005 Emerson Process Management

ss is http://168.92.229.182/optimizer/index.php?

#### $\sigma$  . **Smart Process**

lodel

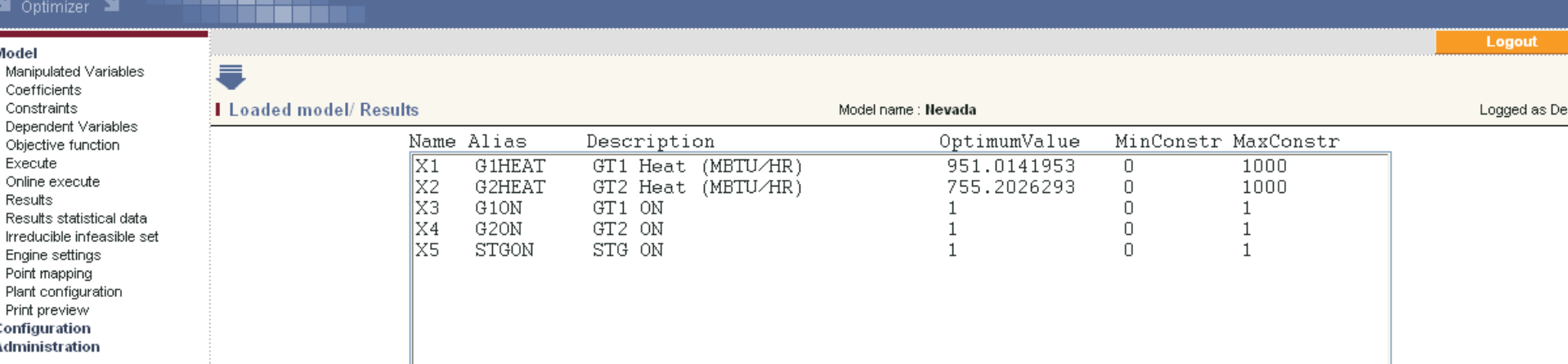

Solution cost 4167.636279 Solution status Optimal integer solution found V → Go Lin

Plant Optimization Software

ş

**EMERSON Process Management** 

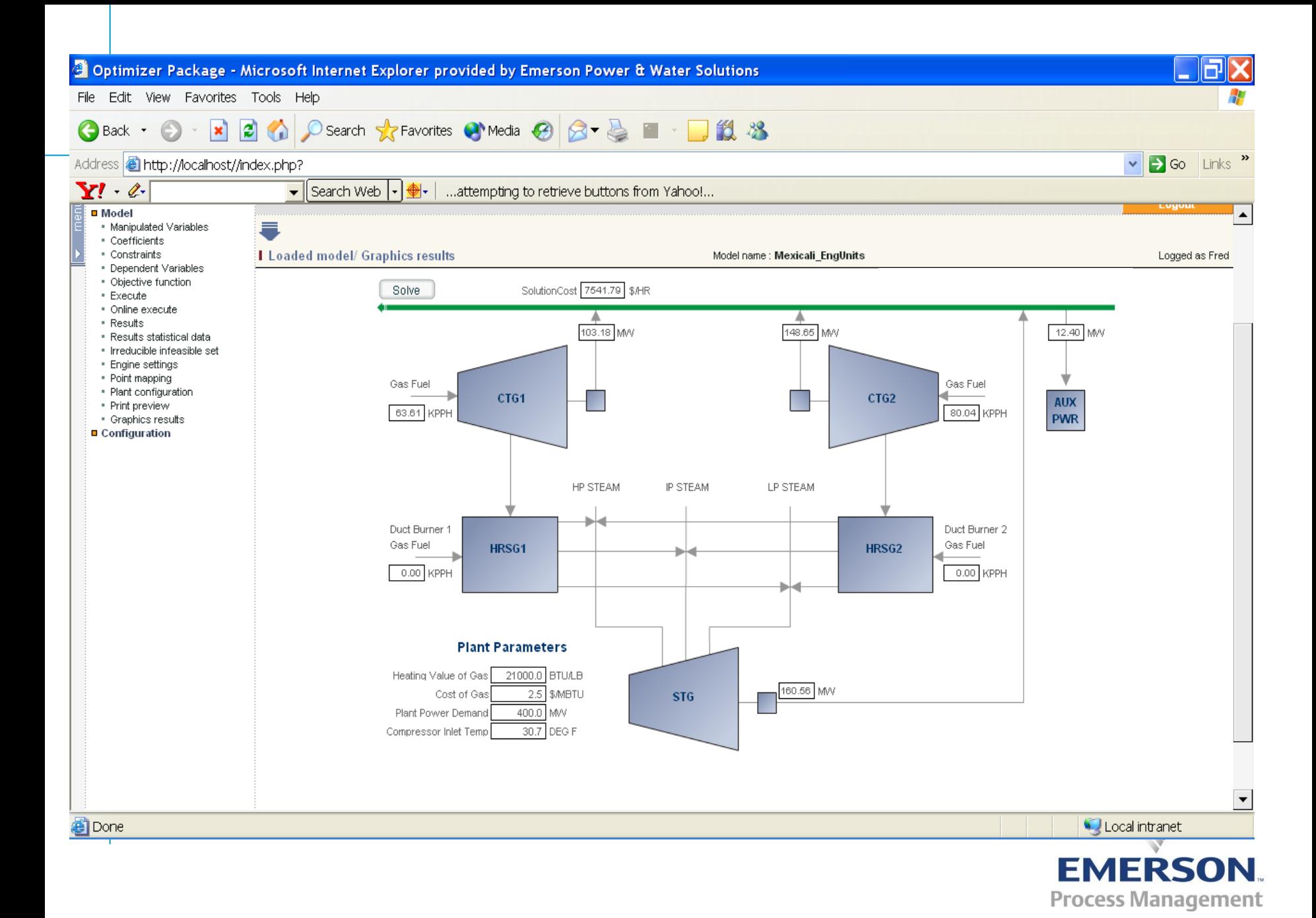

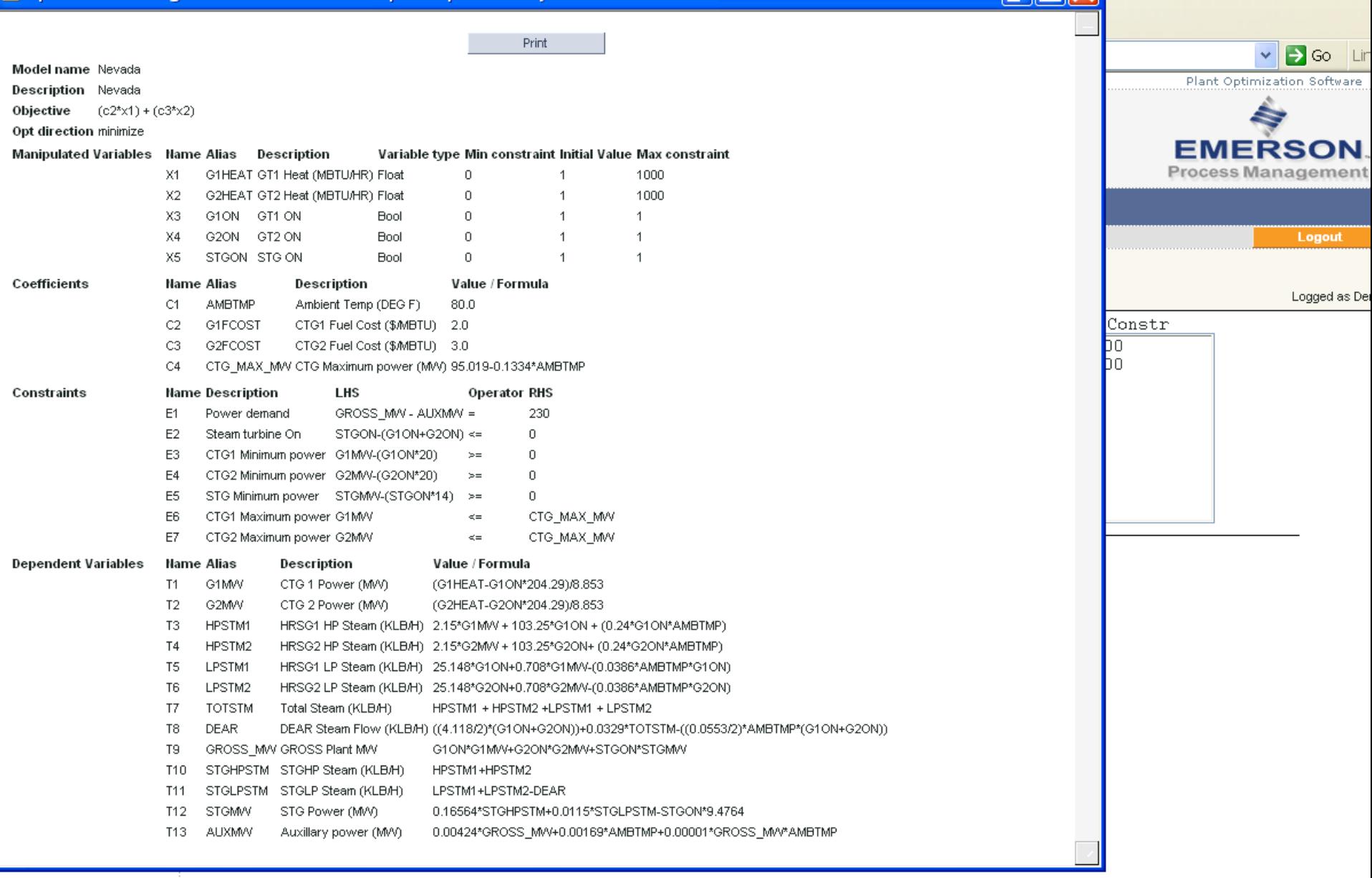

### *Summary*

- SmartProcess Optimization
	- Provides "What If" capability in Off-Line Mode
	- On-Line can be Closed-Loop or Advisory
	- OPC Interface
- Can help reduce operating costs or increase profits in deregulated market

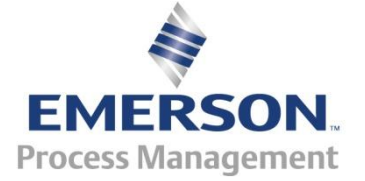

#### *Combustion monitor*

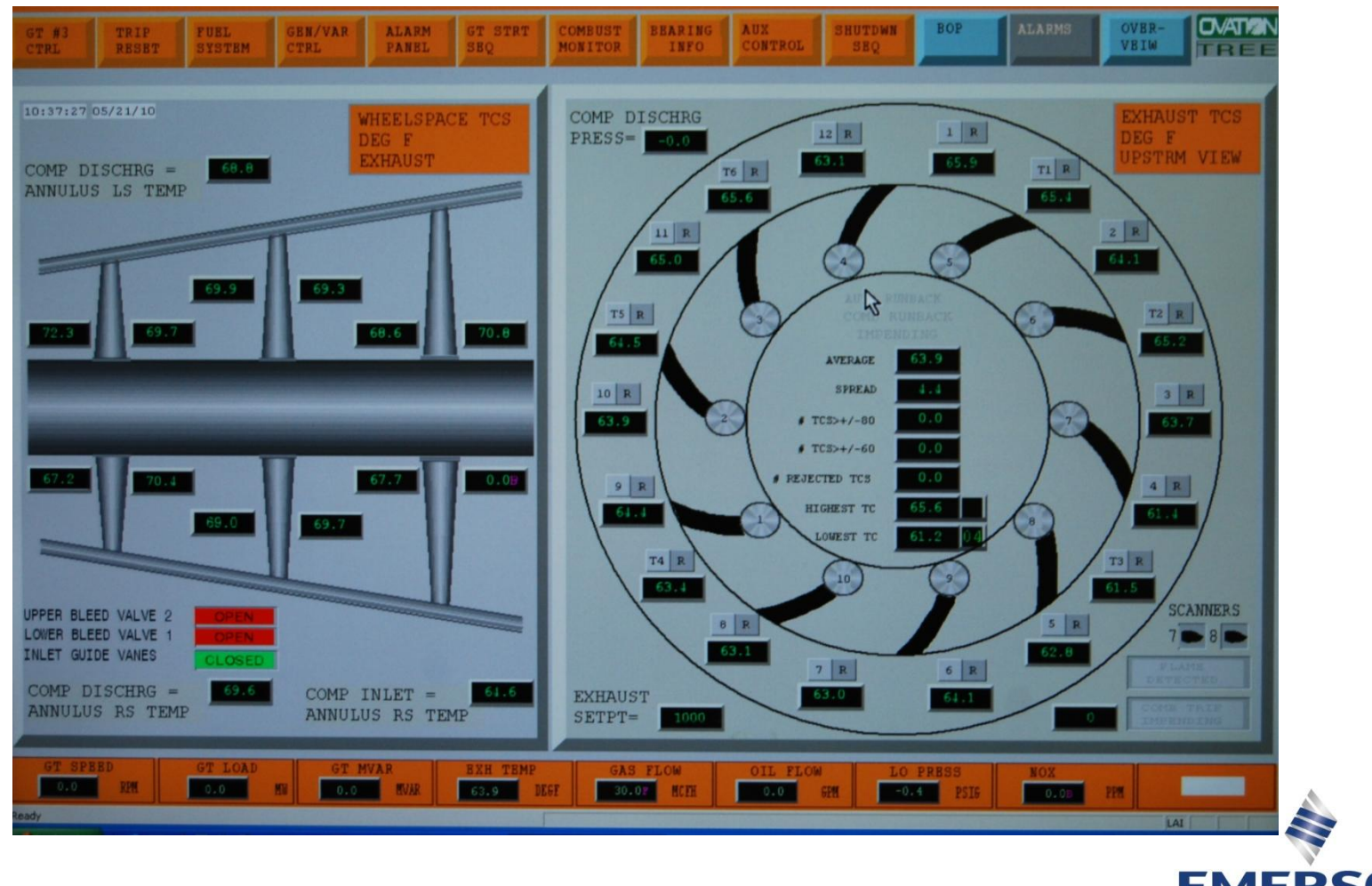

**EMERSON Process Management** 

#### *Resource*

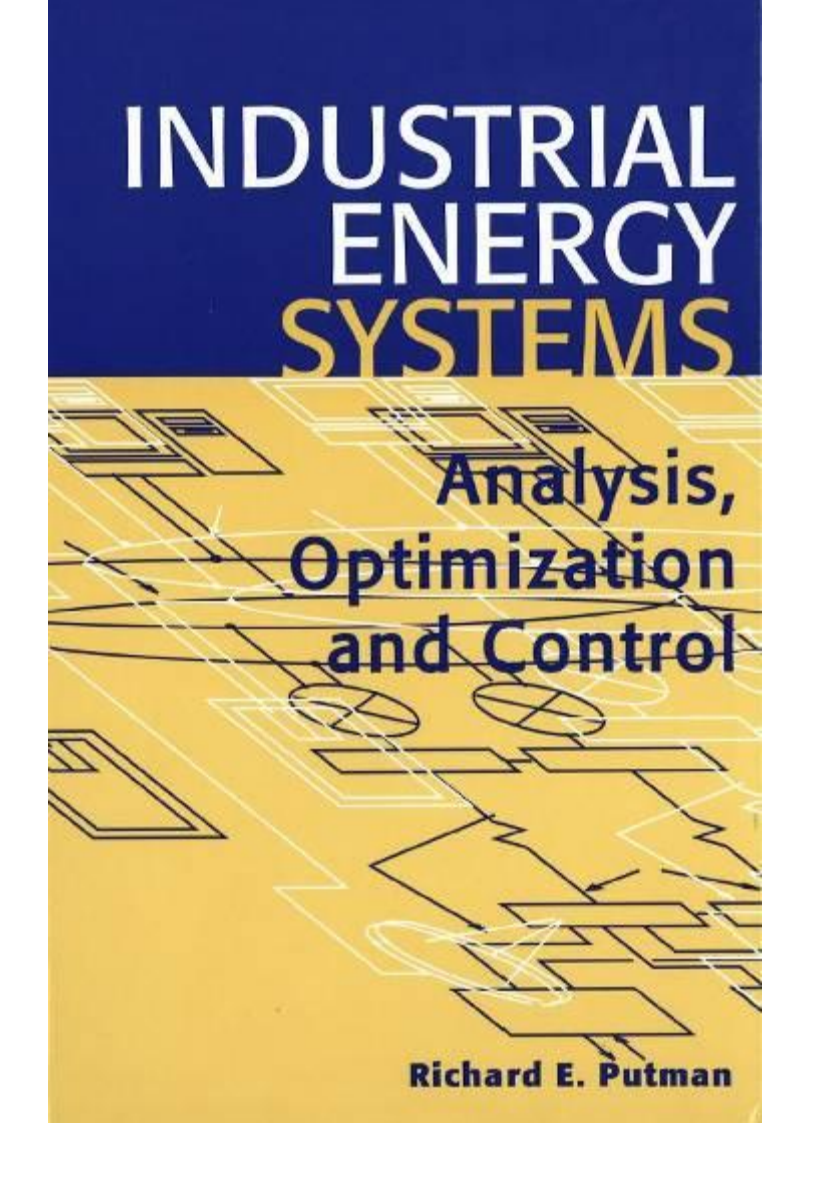

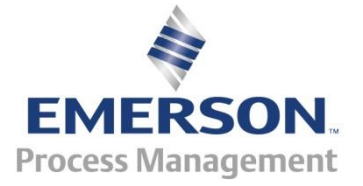